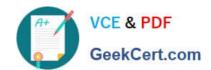

# C\_HANAIMP\_12QQ&As

SAP Certified Application Associate - SAP HANA (Edition 2016 - SPS12)

# Pass SAP C\_HANAIMP\_12 Exam with 100% Guarantee

Free Download Real Questions & Answers **PDF** and **VCE** file from:

https://www.geekcert.com/c\_hanaimp\_12.html

100% Passing Guarantee 100% Money Back Assurance

Following Questions and Answers are all new published by SAP Official Exam Center

- Instant Download After Purchase
- 100% Money Back Guarantee
- 365 Days Free Update
- 800,000+ Satisfied Customers

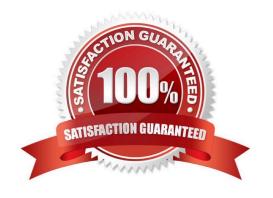

## https://www.geekcert.com/c\_hanaimp\_12.html

### 2024 Latest geekcert C\_HANAIMP\_12 PDF and VCE dumps Download

#### **QUESTION 1**

#### Response:

- A. Adjust references to the information view in graphical calculation views.
- B. Adjust references to the information view in analytic views.
- C. Adjust references to the information view in procedures.
- D. Adjust references to the information view in table functions.

Correct Answer: CD

#### **QUESTION 2**

Which feature is supported by the backup and recovery process within the standard delivery of SAP HANA?

- A. Incremental backup
- B. Information model recovery
- C. Point-in-time recovery
- D. Automatic backup of archiving log files scheduled within SAP HANA

Correct Answer: C

#### **QUESTION 3**

Which of the following can you set up to enable the extraction of data from SAP Business Warehouse (BW) into SAP HANA? (Choose three)

- A. SAP System Landscape Directory (SLD)
- B. SAP BusinessObjects Data Services
- C. SAP Landscape Transformation (SLT)
- D. Open hub
- E. SAP HANA Direct Extractor Connection (DXC)

Correct Answer: BDE

#### **QUESTION 4**

What feature is similar between an attribute view and a calculation view of type dimension? Please choose

#### https://www.geekcert.com/c\_hanaimp\_12.html 2024 Latest geekcert C\_HANAIMP\_12 PDF and VCE dumps Download

the correct answer.

Response:

- A. Fuzzy text search attributes
- B. Left outer join
- C. Full outer join
- D. Derived views

Correct Answer: B

#### **QUESTION 5**

Which of the following can you use to implement currency conversion in an information model? (Choose two)

- A. A calculated column in a calculation view
- B. A calculated column in an attribute view
- C. A calculated column in an analytic view
- D. A restricted column in an analytic view

Correct Answer: AC

<u>Latest C HANAIMP 12</u> <u>Dumps</u> C HANAIMP 12 VCE <u>Dumps</u> C HANAIMP 12 Braindumps